# Technical Guidelines

# MRA INVOICING Developer Portal

**Version 1.0 2/28/2023**

# Technical Guidelines 2023

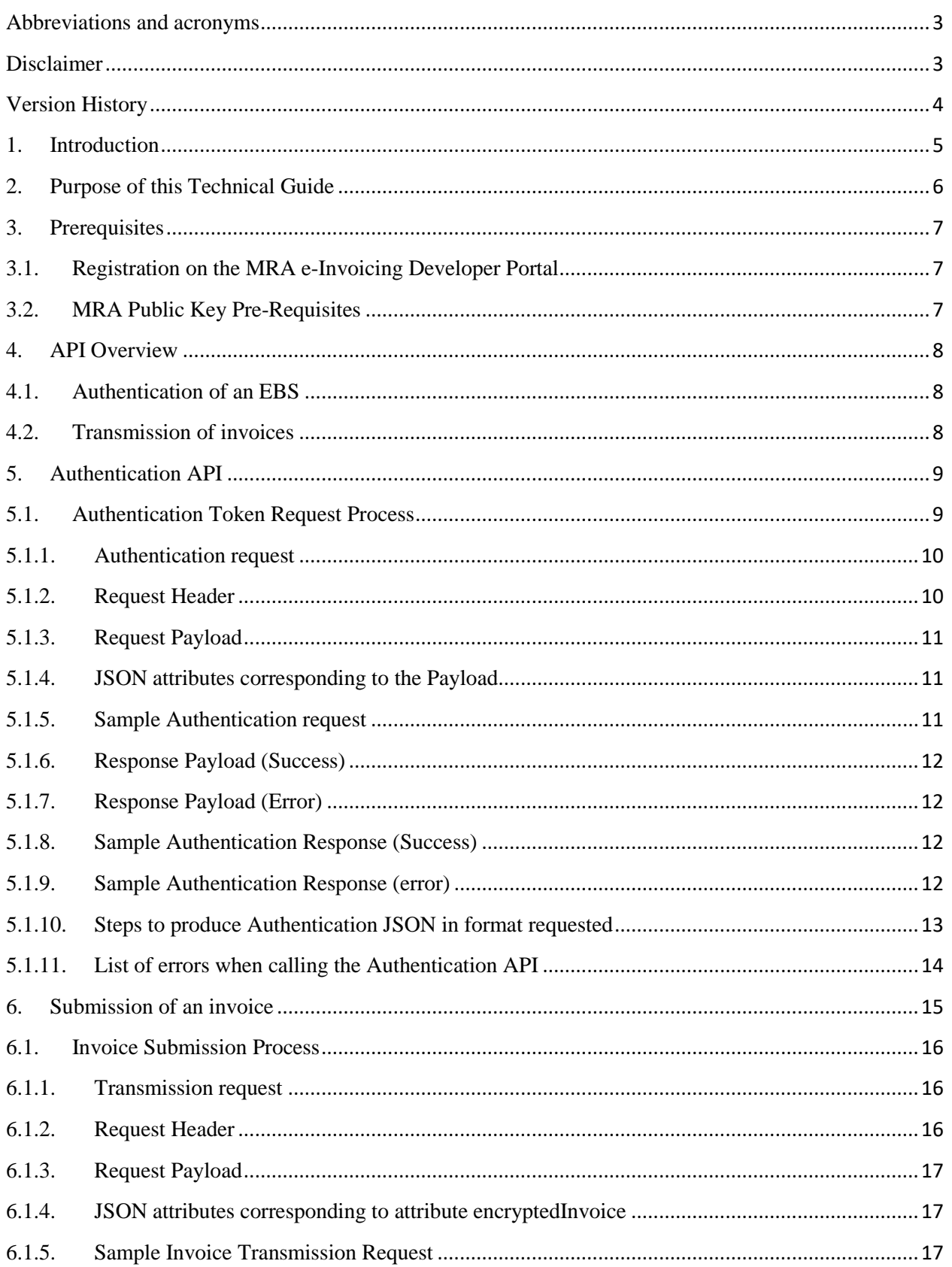

# Technical Guidelines 2023

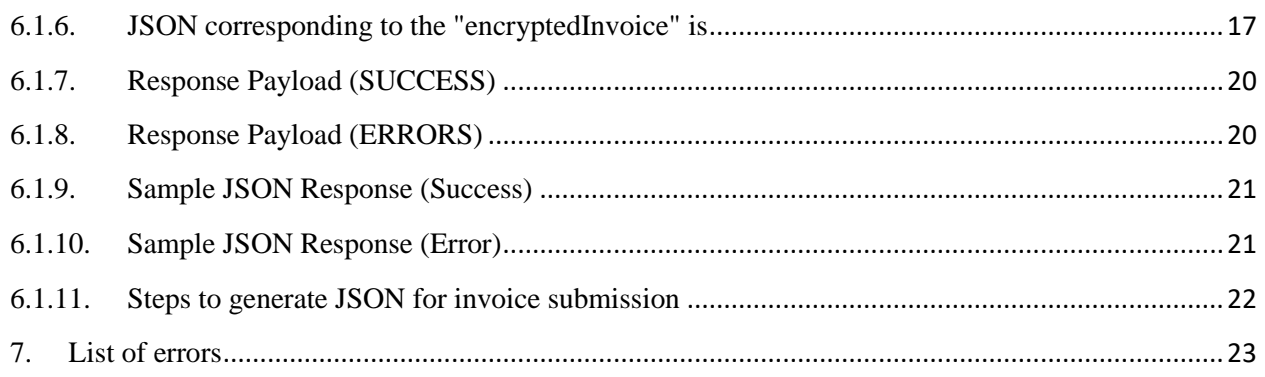

#### <span id="page-3-0"></span>**Abbreviations and acronyms**

- MRA Mauritius Revenue Authority
- EBS Electronic Billing System
- IFP Invoice Fiscalisation Platform
- JSON JavaScript Object Notation

#### <span id="page-3-1"></span>**Disclaimer**

This document is provided to the public for information purposes only. Information in this document is indicative and is subject to change without notice. Unless otherwise noted, the information used in examples herein is fictitious. No association with any real company, organization, product, domain name, e-mail address, logo, person, place, or event is intended or should be inferred. Complying with all applicable copyright laws is the responsibility of the user. Without limiting the rights under copyright, no part of this document may be reproduced, for any purpose, without the express written of permission the MRA.

Screen shots are intended for illustrative purposes only and may not match the MRA E-Invoicing Developer Portal exactly. The MRA will continue to update screen shots in future versions of the guide.

# <span id="page-4-0"></span>**Version History**

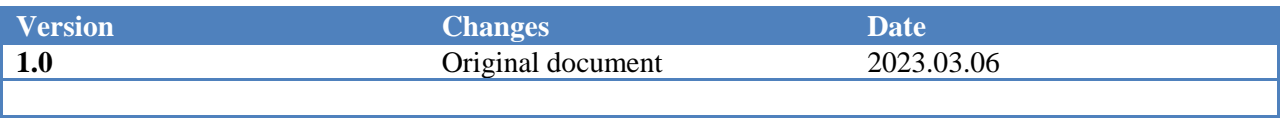

#### <span id="page-5-0"></span>**1. Introduction**

The Mauritius Revenue Authority (MRA) is introducing e-Invoicing in Mauritius. With the advent of e-Invoicing at the national level, sellers will be required to first fiscalise their invoices or receipts in real time with the MRA before issuing same to their customers (that is, the so-called buyers).

The following diagram gives a pictorial representation of e-Invoicing as implemented by MRA.

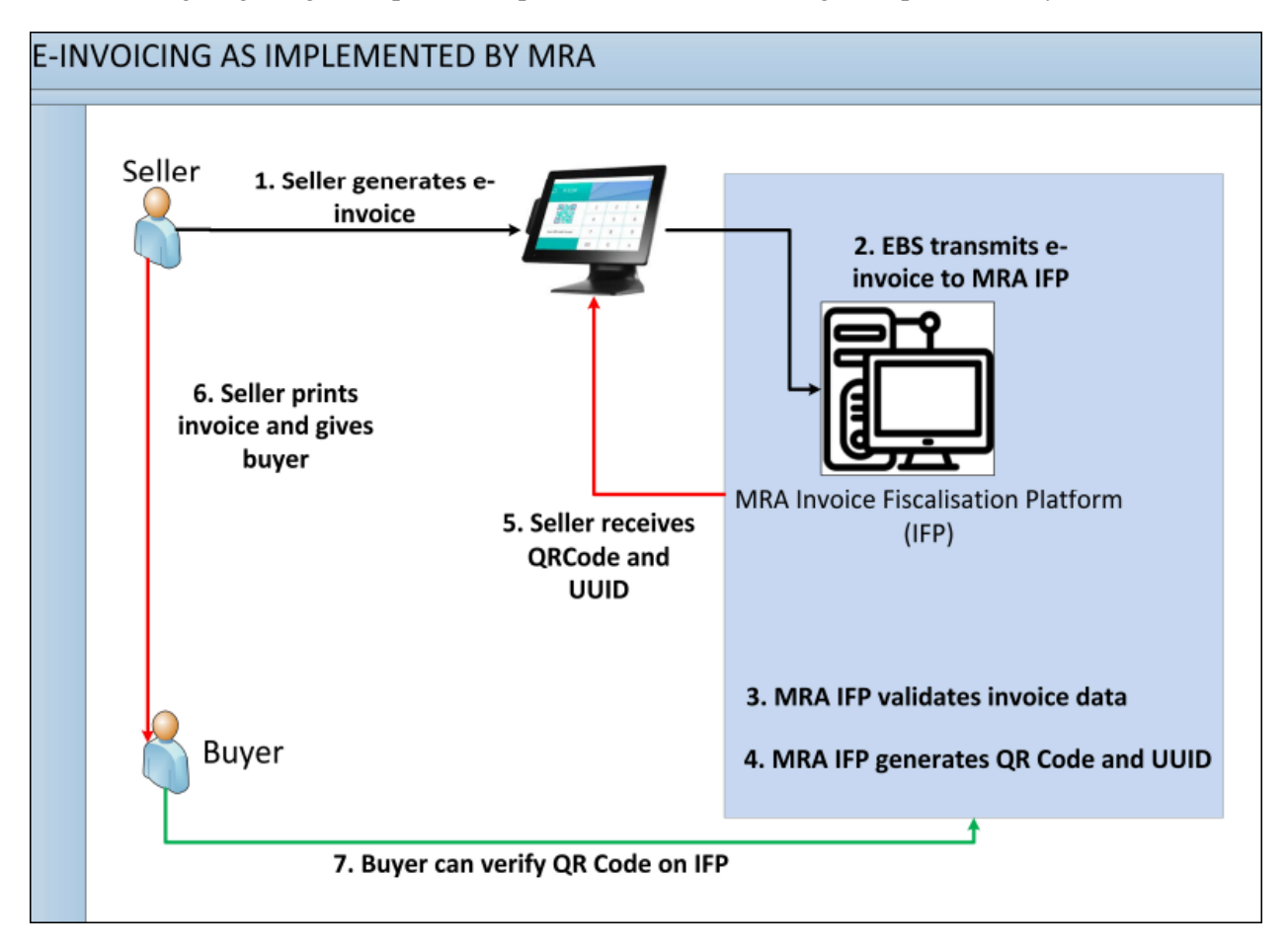

**Figure 1**: Pictorial representation of e-Invoicing in Mauritius

#### <span id="page-6-0"></span>**2. Purpose of this Technical Guide**

This guide serves as a tool for Developers and EBS Solution Providers to make Electronic Billing System (EBS) of taxpayers compliant with the MRA e-Invoicing system. The Developers and EBS Solution Providers will have to do needful to enable an EBS to generate invoice details in the format requested by MRA and submit the same invoice details to MRA.

This document

- Provides guidelines on how to prepare and encrypt invoice information for transmission to the MRA e-Invoicing system
- Assumes that the reader is familiar with the MRA e-Invoicing regulations, has read the guidelines and is experienced with JavaScript Object Notation (JSON) and JSON schema technology.

#### <span id="page-7-1"></span><span id="page-7-0"></span>**3. Prerequisites**

#### **3.1.Registration on the MRA e-Invoicing Developer Portal**

The user has

- To sign up on the MRA Invoicing Developer Portal (MRAID) by creating a username and password,
- To register a user profile and
- To register EBS on the MRAID Portal in order to get a unique ID known as the EBS MRA ID for each EBS registered. The EBS MRA ID will be used for the transmission of invoices.

The link to access the MRAID Portal is<https://einvoice-sandbox.mra.mu/einvoice-testportal/home>

For more information on registration, refer to the MRA e-Invoicing Developer Portal User Manual on <https://einvoice-sandbox.mra.mu/einvoice-testportal/guides>

#### <span id="page-7-2"></span>**3.2.MRA Public Key Pre-Requisites**

The user has to download and save the MRA Public Key on his local computer. The MRA Public Key will be used for encrypting an AES Symmetric key prior to calling the Authentication API.

The MRA Public Key is a key which the user has to mandatorily download and save on his local computer. This key will be used for encrypting the authentication payload prior to calling the Authentication API

Login on the MRAID Portal, go to the Guidelines Section and click the link MRA Public Key as shown below:

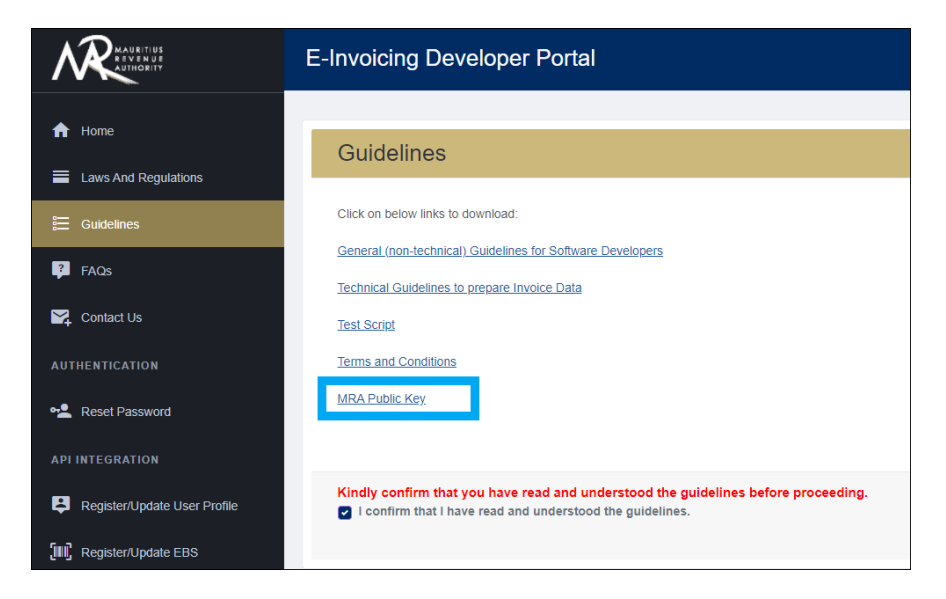

**Figure 2**: MRA Public Key for download

#### <span id="page-8-0"></span>**4. API Overview**

This section describes the standards and the formats which will be used to define the APIs exposed by MRA. The MRA e-invoicing APIs are implemented as RESTful Web Services.

The following HTTP methods are used across the APIs

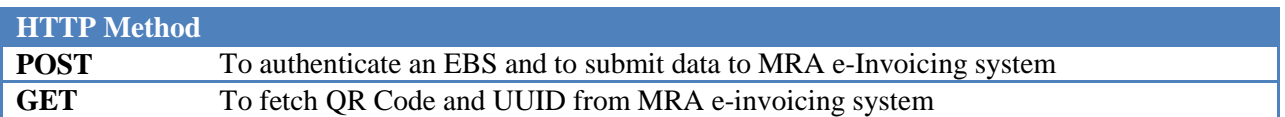

#### <span id="page-8-1"></span>**4.1.Authentication of an EBS**

The Authentication API is used to authenticate an EBS. Prior to calling the Invoice Transmission API or any other API

- It is necessary to authenticate an EBS with the authentication server.
- The user has to call the Authentication API and request an authentication token which will be used when calling the Invoice Transmission API.

#### <span id="page-8-2"></span>**4.2.Transmission of invoices**

The Invoice Transmission API is used to transmit invoices on the MRA e-Invoicing System. After successful transmission of an invoice, the Invoice Transmission API will respond back a QR Code and an UUID.

#### <span id="page-9-0"></span>**5. Authentication API**

At the beginning of the day before starting of operation, a registered EBS will have to call the Authentication API for authentication and request an authentication token which will be valid for a day.

On expiry of the authentication token, same API needs to be invoked in order to get a new token.

The following diagram depicts the token request process on taxpayer system and MRA e-invoicing system.

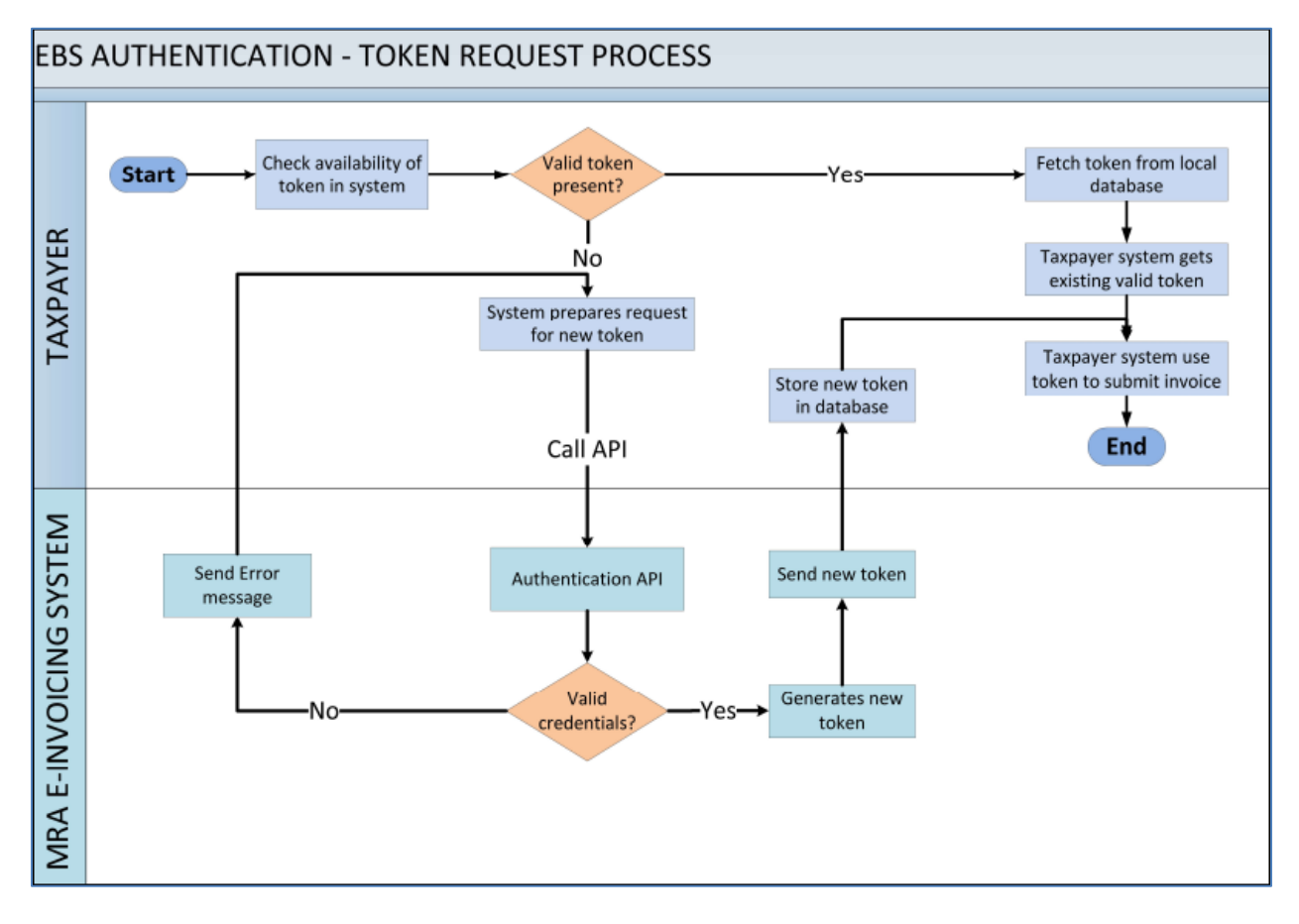

**Figure 3**: EBS Authentication – Token request process

#### <span id="page-9-1"></span>**5.1.Authentication Token Request Process**

When calling the Authentication API, the request header should contain the EBS MRA ID and the username of the user who registered the EBS on the MRAID Portal.

The request payload is a JSON containing the credentials which is encrypted using the MRA e-Invoicing System Public Key.

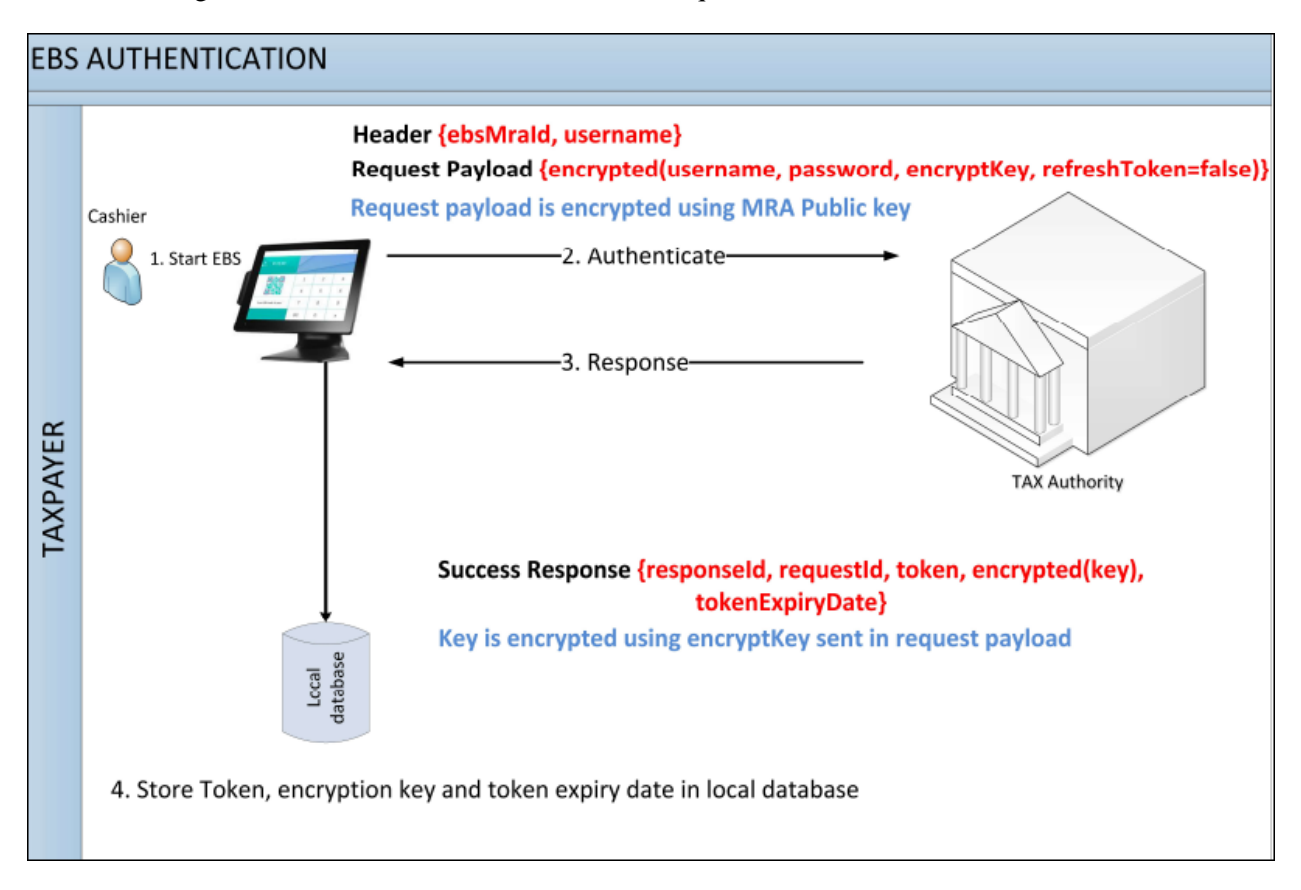

The below diagram describes the authentication token request flow of an EBS

**Figure 4**: EBS Authentication – Token request flow

<span id="page-10-0"></span>The format and details of the Authentication API request and response are depicted in following tables.

#### **5.1.1. Authentication request**

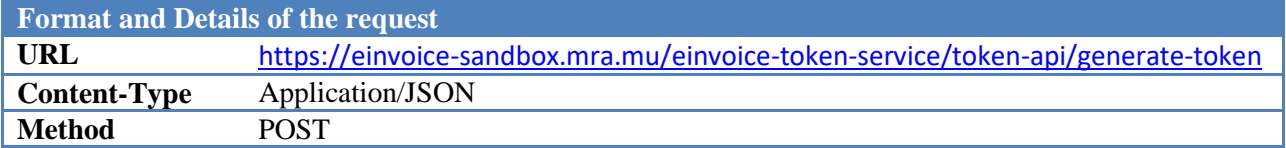

#### **5.1.2. Request Header**

<span id="page-10-1"></span>The attributes of the request header are

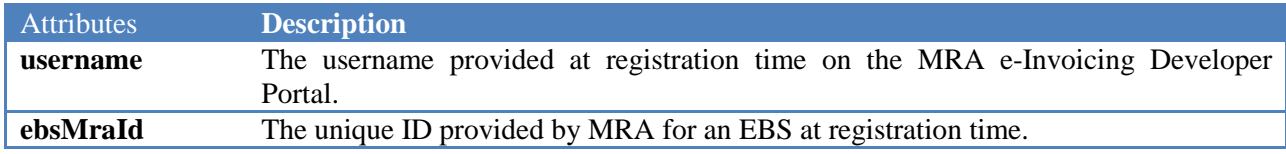

#### **5.1.3. Request Payload**

<span id="page-11-0"></span>The attributes of the request payload are

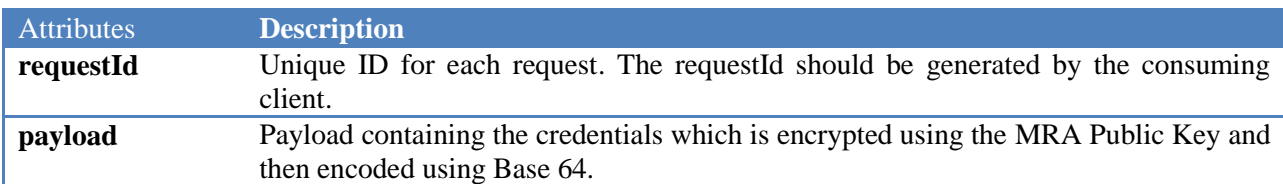

#### **5.1.4. JSON attributes corresponding to the Payload**

<span id="page-11-1"></span>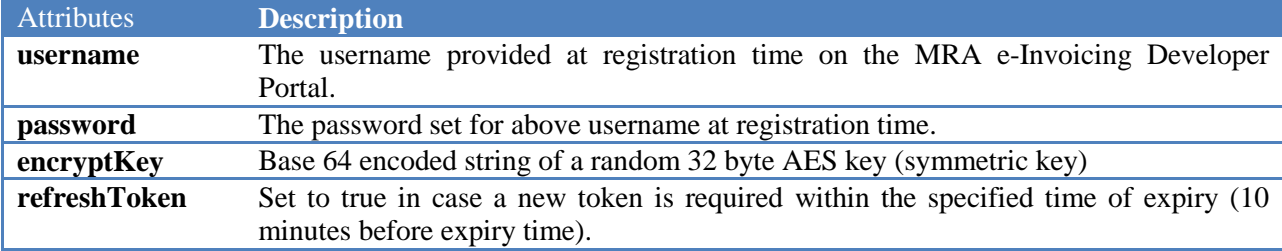

#### <span id="page-11-2"></span>**5.1.5. Sample Authentication request**

{ "requestId": "20230324213055", "payload": "TCcvYcGczIf5pzk6RiqHO00BtjkD2pw4HC0wwPq29Wvw/T7P2cMd55RijSGQaeBIQvFufuWOo8GTBC eQckWICKifL4/45NvuU75IqsuNHQ41iegrjp/lv+P9RWvA9Cha45GUFBnZI/lN+AUYfmdwR/SMwqXb0m7Ac/xZatBcz0pv 9C0t3IjcLLDry6wht6iF2whEtFBWltXmhH00a9BBquKqHR8H1SLX62PeCFGKsqJLHefib3ARvb8gvxUpPrIsf7gBtZeQEs TZV6apnnkhvPJYp3gBEF14/bMpYZqtdirgFofXVsKPCHtSX2dveIqqbCD6IgsFBjgn0AfLbhoaTQ==" }

JSON corresponding to the payload element of the above authentication request

```
{
     "username": "abc@mra.mu",
     "password": "Pa$$12345",
     "encryptKey": "46REr654ds$372DSgs$&DLW58",
     "refreshToken": "false"
```
}

#### **5.1.6. Response Payload (Success)**

<span id="page-12-0"></span>The attributes of a response after a successful authentication of an EBS are

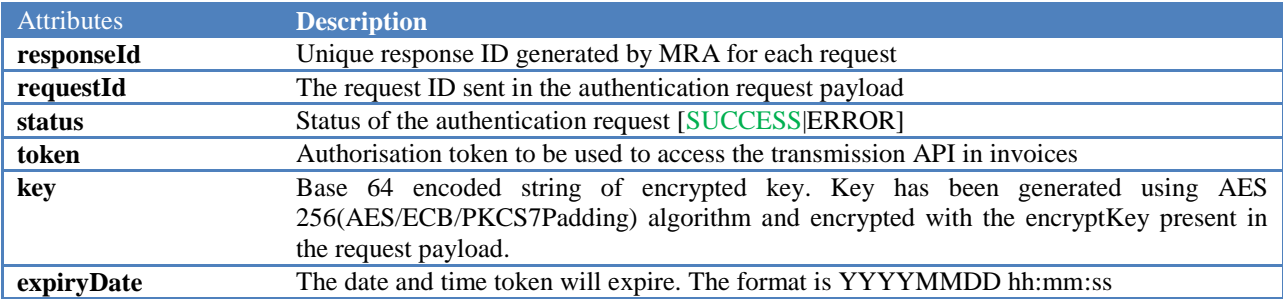

#### **5.1.7. Response Payload (Error)**

<span id="page-12-1"></span>The attributes of a response after a failed authentication of an EBS are

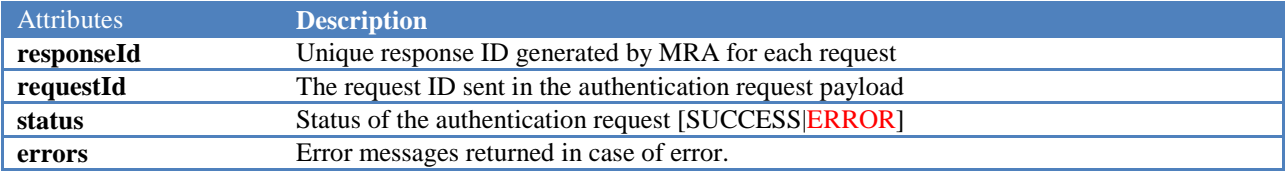

#### **5.1.8. Sample Authentication Response (Success)**

"responseId": "TK16799824364741414703061",

"requestId": "REQ0021",

"status": "SUCCESS",

<span id="page-12-2"></span>{

<span id="page-12-3"></span>}

 "token": "eyJhbGciOiJIUzUxMiJ9.eyJzdWIiOiJzaHJhdmFuaS5qZWV3b25AbXJhLm11IiwiZWJzTXJhSWQiOiIxNjc3NjAzMjY2NjA3N 09VYVZnQnYiLCJleHAiOjE2Nzk0MjA1ODQsImlhdCI6MTY3OTMzNDE4NH0.2fgbFZjA8Y7orp7flQPVNHvhJdu0RNIc7qOyjLIDqiilirB MrrBmLY6BuxcJ4iHZiMyq0yNcEpX-cDUZEake5Q",

"key": "TUnROQNSsuC8vdVhYoMRrJ0PW5rwVv7IGc9GZXA4osGr1jS9hwj1yEcOX61N6yO6",

"expiryDate": "20230328 14:18:35 "

#### **5.1.9. Sample Authentication Response (error)**

```
{
"status": "ERROR",
"responseId": "TK16799834675778081346277",
"requestId": "REQ0021",
"errors": [
    "Invalid Header Request"
    ]
}
```
# **5.1.10. Steps to produce Authentication JSON in format requested**

<span id="page-13-0"></span>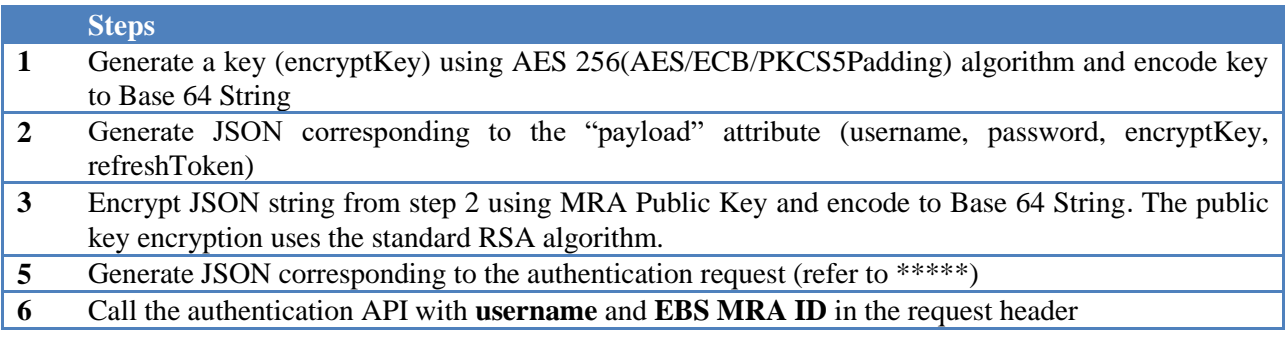

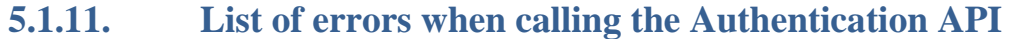

<span id="page-14-0"></span>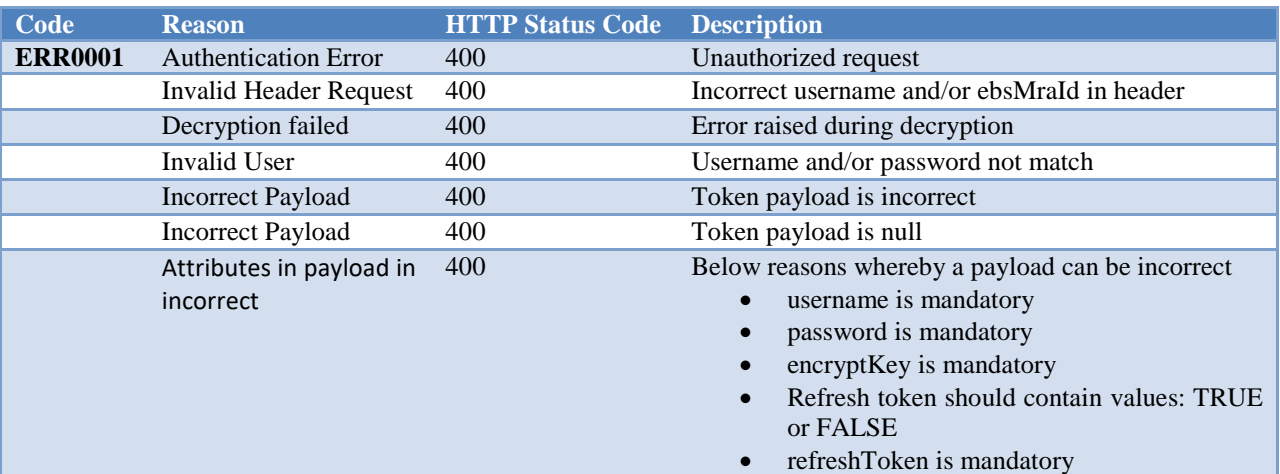

#### <span id="page-15-0"></span>**6. Submission of an invoice**

The Invoice Transmission API is used for submitting invoices on MRA e-Invoicing System.

The following diagram depicts the invoice submission process on taxpayer system and MRA e-invoicing system.

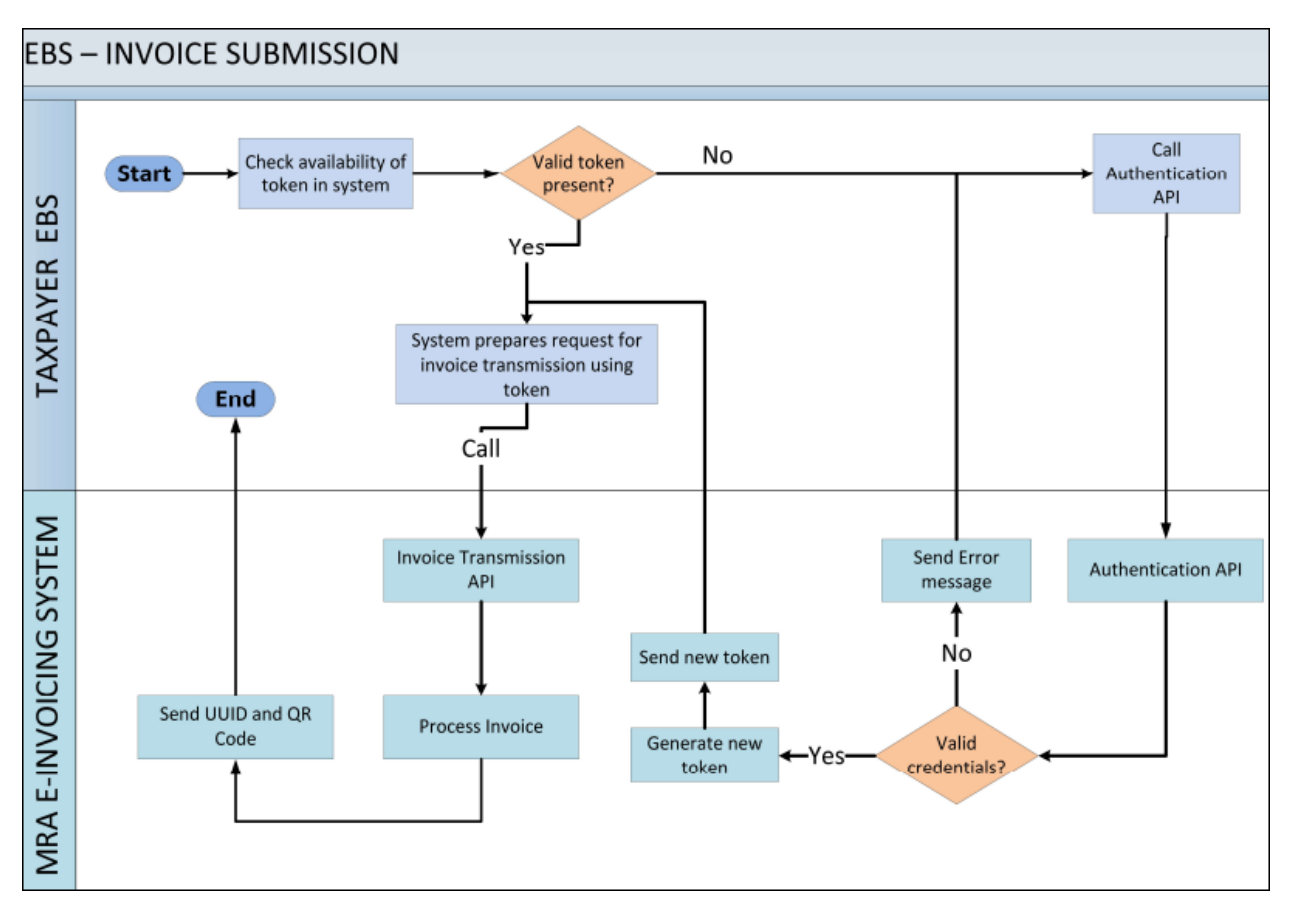

**Figure 5**: Invoice submission process

#### **6.1.Invoice Submission Process**

<span id="page-16-0"></span>When calling the Invoice Transmission API, the request header should contain the **username** the of the user who registered the EBS on the MRAID Portal, the **EBS MRA ID** of the registered EBS and the valid **token** received after a successful authentication of the same EBS .

The below diagram describes the invoice transmission flow from an EBS

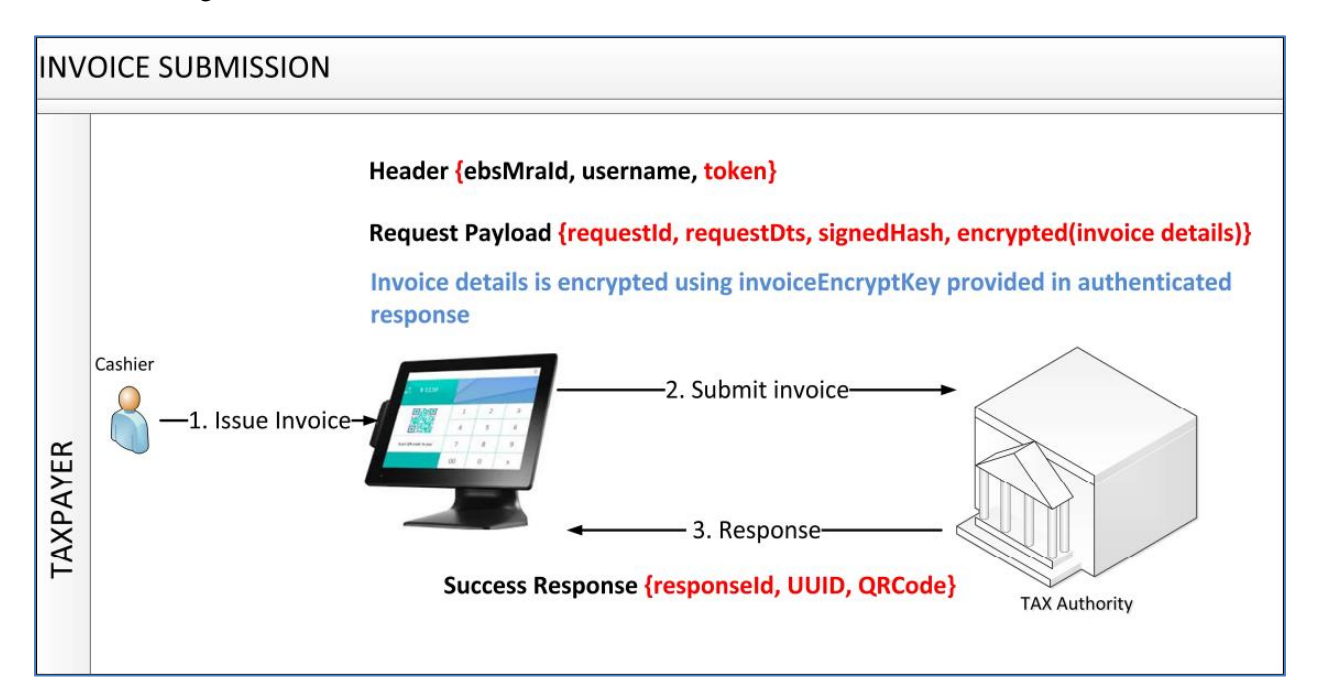

**Figure 6**: Invoice submission process

<span id="page-16-1"></span>The format and details of the Transmission API request and response are depicted in following tables.

#### **6.1.1. Transmission request**

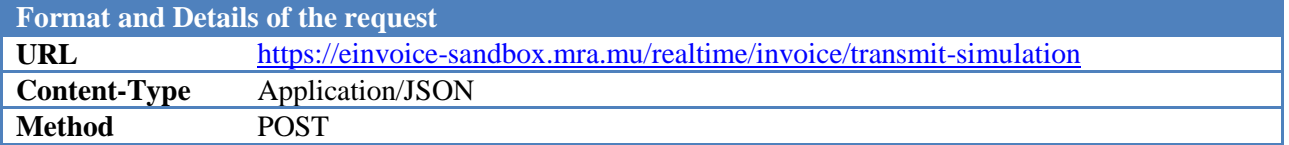

#### **6.1.2. Request Header**

<span id="page-16-2"></span>The attributes of the request header are

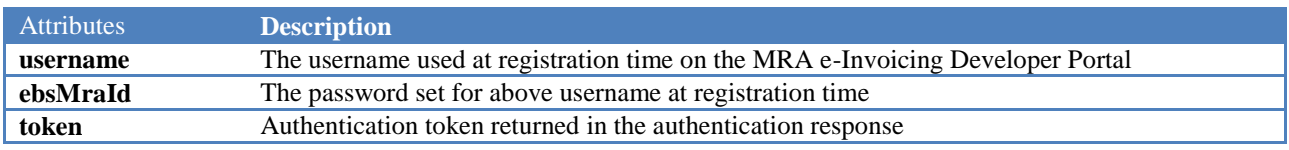

#### **6.1.3. Request Payload**

<span id="page-17-0"></span>The attributes of the request payload are

{

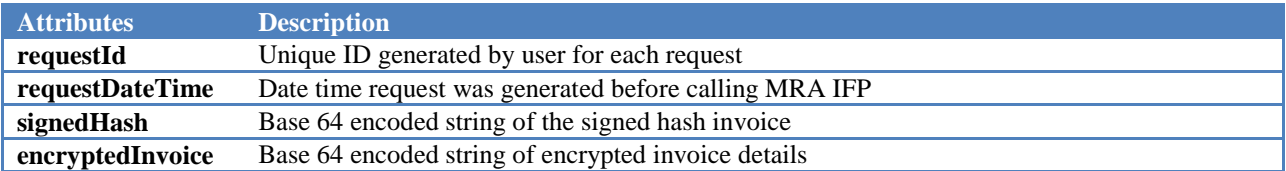

#### **6.1.4. JSON attributes corresponding to attribute encryptedInvoice**

<span id="page-17-2"></span><span id="page-17-1"></span>Refer to excel << name of excel >> which can be downloaded from guidelines section

#### **6.1.5. Sample Invoice Transmission Request**

```
"requestId": "20230214_2",
"requestDateTime": "20230221 11:27:42",
"signedHash": "",
"encryptedInvoice":
```
"4uGXAJcClVcOjy/66NdjPg5OkNXJ/hijN0mw+SeeoDTUqfSdqiI7nOXWAlAwsqOhpSWNy5GqBwGE+yJ/8OxYGeS5/5hza lpbVLYUmqeIDnboxD0xUx8Bo26f+9/bcODpEfPyxgvkx4gIaybNnjiMajD7wvDEHdg13klY+vn7UTbTsnEe29kCCrUaLVr J3duJJ9Nb5XPh31aLkAjdc9Cl3vvqPm7DVifUJQa8MCgtSEXUcWP/ZGw+69iUBr2rlU8AZ0sHu/LQ2Q7lPm8ZgzNiTd+LK PQCViQxZkqCNceeILkreAIisyDoWgWUG0cdvu/kSu4GZstuLeQCNIXbjU2SXCQOSQU0gyEusXkYA3FMgRmlbHbd8vayRNn fPeHEUys4PWlPGn+Z2rIf7rRys7Ukh4Har5pD/NsdgtRYhDOQiQdrOLUH7HAk1Sd/8yYpUdCiTSG+XJPuvYrUNkV4L8Wzl IcMcdOYtmsq67V/XfKzgutYFGyaMgIyynBG/e9ag8JLUTnzykOQ72bijXBmlOrHxGSJ/tp3UlP24i7zqBuHr0hTVeReGbV +eo2ugSOq3IPSpACF4Iwe99Z4t3ahLi6/K8ZVY9q2jE7mOLZTjgXeg8bVcVTI2Tg7wPyX/yd8kNL4jbpTkybHBk688iChn 7EZWFuyBB5lpoF4gpK7Pxbzzs/dI+VCXR7pGaYgSrwD08Q3Yzh3JX+iJZPhdBCUB9T7fvGHkQj51HDmNLoWsuC7BU1ewW+ +V73WQ0YrxHuoWEgZffmbHptgmQBmWwe/hrNkdKw3FJO5WhOkXadChzSfnt3HkivQVbSSCejO4Z+ymv/Jw2mpGr5WZOwSj +7hc8Qs+31m9CgbogT8XOYQEd0zr1TaA7XZ3Kckt3seXpnOL6KRbiBPev2vBNbFyEjmt2MnWmLdIxBnaZiROWvttxluH2I 05Iqc4eOhRN5cQhtMmnkju01t/js4ZPjXsSoKmm79Vpy0g9SUoF+wkQRBmGBLq4fkPFRyMMRCeOhUB9F+wIRvodLTHu/P7 Yz0wWf9L3b0EK2Ympi2xnX+MGPbaToCphLNGiC//2Oyi7IUyS9k3Umu2MVPnBPanDDGfVZLBZLokGswoqk0JLWzn9EqpYP A9Z1cFcRU3YmhHZ/WRE7RG06i2kxD6SSK47BYo1fIVCMTdzsl75Twx3HovU6E/E5GjCDj8RqPyAF3DNG7kRZ0z5dB74n/0 ZB1DYIb6kP2Z6GaQ3MfV63TK+NYuOLpokBuMvQZzPMu0wtwV40JX9xbBx5+7YFzfgaGE6rSXIGPty+6T15DpNkoOYT15BF 4M5cbNoXPBoKamQSMSaA+vukB6ezbwaTMqE0my15TuyP78RRgZQ==" }

#### **6.1.6. JSON corresponding to the "encryptedInvoice" is**

```
[
               {
               "transactionType": "B2C",
               "personType": "VATR",
               "invoiceTypeDesc": "STD",
               "invoiceIdentifier": "test1",
               "invoiceRefIdentifier": "",
               "previousNoteHash": "prevNote",
               "reasonStated": "return of product",
               "totalVatAmount": "3400",
               "totalAmtWoVat": "3000",
               "totalAmtPaid": "6400",
               "dateTimeInvoiceIssued": "20221012 10:40:30",
               "seller": {
                       "name": "Winners LTD",
                      "tan": "73224917"
```

```
"brn": "C12345678",
       "businessAdd": "Triolet",
       "businessPhoneNum": "2616789",
       "counterNum": "1"
},
"buyer": {
       "name": "Chitra",
       "tan": "72009111",
       "brn": "",
       "businessAdd": "",
       "buyerType": "01",
       "nic": ""
},
"itemList": [{
               "taxCode": "01",
               "nature": "GOODS",
               "currency": "MUR",
               "itemCode": "1",
               "itemDesc": "2",
               "quantity": "3",
               "unitPrice": "20",
               "discount": "0",
               "amtWoVat": "50",
               "tds": "5",
               "vatAmt": "10",
               "totalPrice": "60"
       },
       {
               "taxCode": "01",
               "nature": "GOODS",
               "currency": "MUR",
               "itemCode": "1",
               "itemDesc": "2",
               "quantity": "3",
               "unitPrice": "20",
               "discount": "0",
               "amtWoVat": "50",
               "tds": "5",
               "vatAmt": "10",
               "totalPrice": "60"
       },
       {
               "taxCode": "01",
               "nature": "GOODS",
               "currency": "MUR",
               "itemCode": "1",
               "itemDesc": "2",
               "quantity": "3",
               "unitPrice": "20",
               "discount": "0",
               "amtWoVat": "50",
               "tds": "5",
               "vatAmt": "10",
               "totalPrice": "60"
       },
       {
               "taxCode": "01",
               "nature": "GOODS",
               "currency": "MUR",
               "itemCode": "1",
```

```
"itemDesc": "2",
               "quantity": "3",
               "unitPrice": "20",
               "discount": "0",
               "amtWoVat": "50",
               "tds": "5",
               "vatAmt": "0",
               "totalPrice": "60"
        },
        {
               "taxCode": "01",
               "nature": "GOODS",
               "currency": "MUR",
               "itemCode": "1",
               "itemDesc": "2",
               "quantity": "3",
               "unitPrice": "20",
               "discount": "0",
               "amtWoVat": "50",
               "tds": "5",
               "vatAmt": "0",
               "totalPrice": "60"
        },
        {
               "taxCode": "01",
               "nature": "GOODS",
               "currency": "MUR",
               "itemCode": "1",
               "itemDesc": "2",
               "quantity": "3",
               "unitPrice": "20",
               "discount": "0",
               "amtWoVat": "50",
               "tds": "5",
               "vatAmt": "0",
               "totalPrice": "60"
       }
],
"salesTransactions": "CASH",
"paymentMethods": "CASH"
}
```
]

### **6.1.7. Response Payload (SUCCESS)**

<span id="page-20-0"></span>The attributes of a response after a successful invoice transmission are

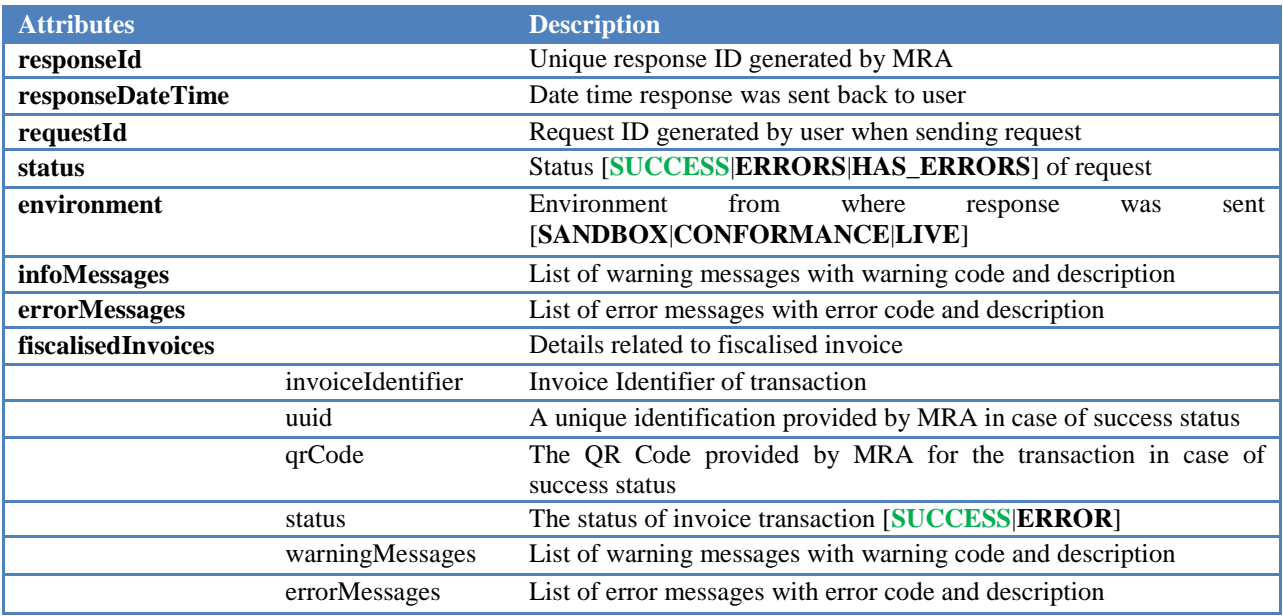

#### **6.1.8. Response Payload (ERRORS)**

<span id="page-20-1"></span>The attributes of a response after a failed invoice transmission are

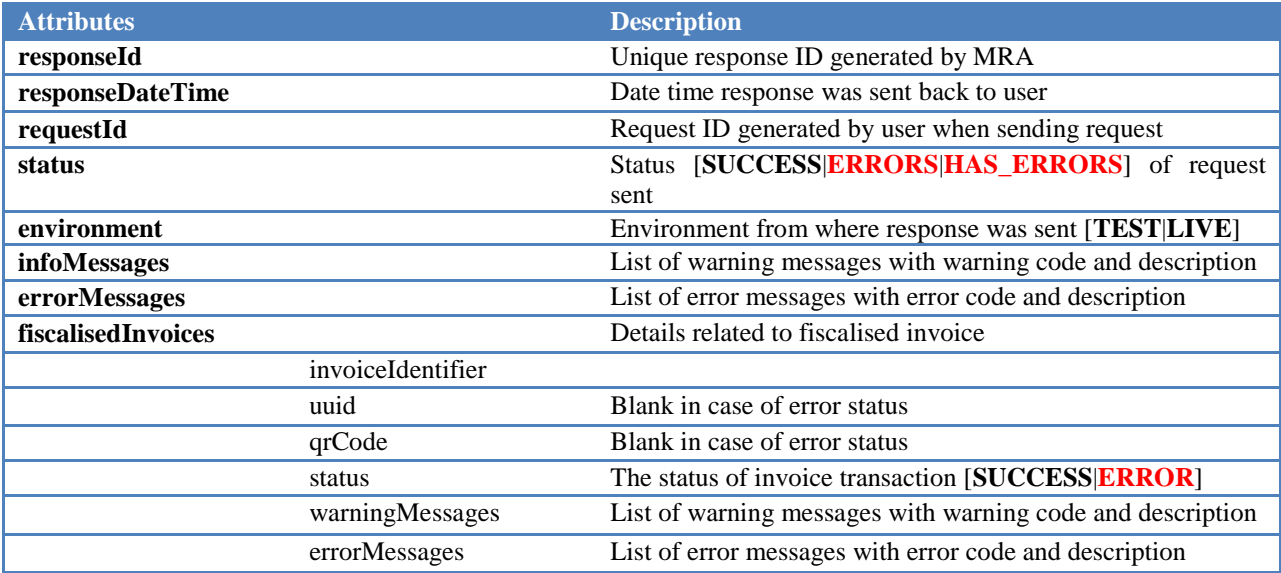

#### **6.1.9. Sample JSON Response (Success)**

```
{
   "responseId": "479259408032023133718505",
   "responseDateTime": "20230308 13:37:18",
   "requestId": "RequestId1330",
   "status": "SUCCESS",
   "environment": "TEST",
   "infoMessages": null,
   "errorMessages": null,
   "fiscalisedInvoices": [
     {
       "invoiceIdentifier": "test1",
       "uuid": "8b5108b0-97fa-36bd-835f-20eab5dcfef2",
       "qrCode": 
"iVBORw0KGgoAAAANSUhEUgAAAV4AAAFeAQAAAADlUEq3AAACB0lEQVR4Xu2aMZKDMAxFlaFImSNwFI4WjsZR
OAIlRWa9+l+G9WZnM2kiN/83GOmZ5o9kORMr7+thz5EXEtxKcCvBrQS3EtxKcCvBrSq8WWj0yKWYTevNU2b3p
SbugvPhKx/LuF0dLrPZbR9KcXhkQnAXOPyqKZuQuhB2c7EQ3A+uqcXfYiG4P1xQTdTuARaa4G4wH0gNX76r+A
FU/u91glNgC40bDiAwx6ImBOfDPzqr6Vq+nnOCW30cDgfp10Bmve1ocRik94gIzoZpHCa0qCbWFxycfYk2+Lu
sBCfBtAnHzSMuNYZhoMzTkRKcDrOsIuJCNRmsdK10MCQ4FQ6bZmxBi/Om570OmjwFKwX3gGvK5+cIvOx1gnNg
MJ7yu8xxqXlUKxEJSHAqvPG4icUxPxMu6HXcLjgbLrRp9gktYMzP7H6YnyMiOBsOhqkBU4HBQTC00v7YLTgDr
imLCW22OHewPRaU4Hy4djY4OEXWD6AxpjjBPeCa4qjGYaDWFzzldwRnw6e4KxYxFRzfQUxwKswDyDWe9XX8yy
Ii8QHBuXAYt3hns+MkqmPzxiun4B7w6VekzpkNivuO4H4wWlzUFxbTevwgILgjjNfZIBjHyIuyEvxJmA9PgYF
xvN24cSubnuAeMC1jNRUMZku8wkr+jCm4A/yeBLcS3EpwK8GtBLcS3Epwqw/C3196CtS+PdRKAAAAAElFTkSu
QmCC",
       "status": "SUCCESS",
       "warningMessages": null,
       "errorMessages": null
     }
  ]
}
```
**6.1.10. Sample JSON Response (Error)**

```
{
   "responseId": "47925950803202313385581",
   "responseDateTime": "20230308 13:38:55",
   "requestId": "RequestId1330",
   "status": "ERROR",
   "environment": "TEST",
   "infoMessages": null,
   "errorMessages": null,
   "fiscalisedInvoices": [
     {
       "invoiceIdentifier": "test1",
      "uuid": null,
      "qrCode": null,
       "status": "ERROR",
       "warningMessages": null,
       "errorMessages": [
         {
           "code": "LV_ERR002",
           "description": "TAN of registered user does not match with TAN of seller in 
invoice details"
```
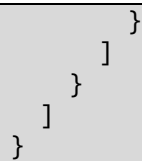

## <span id="page-22-0"></span>**6.1.11. Steps to generate JSON for invoice submission**

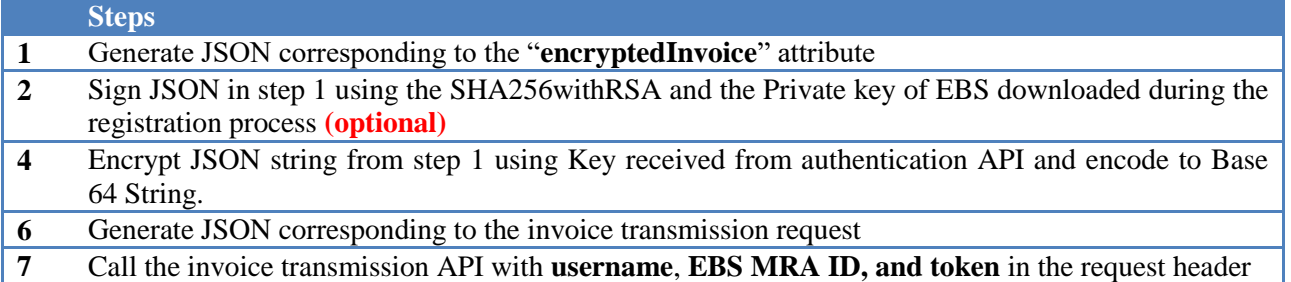

## <span id="page-23-0"></span>**7. List of errors**

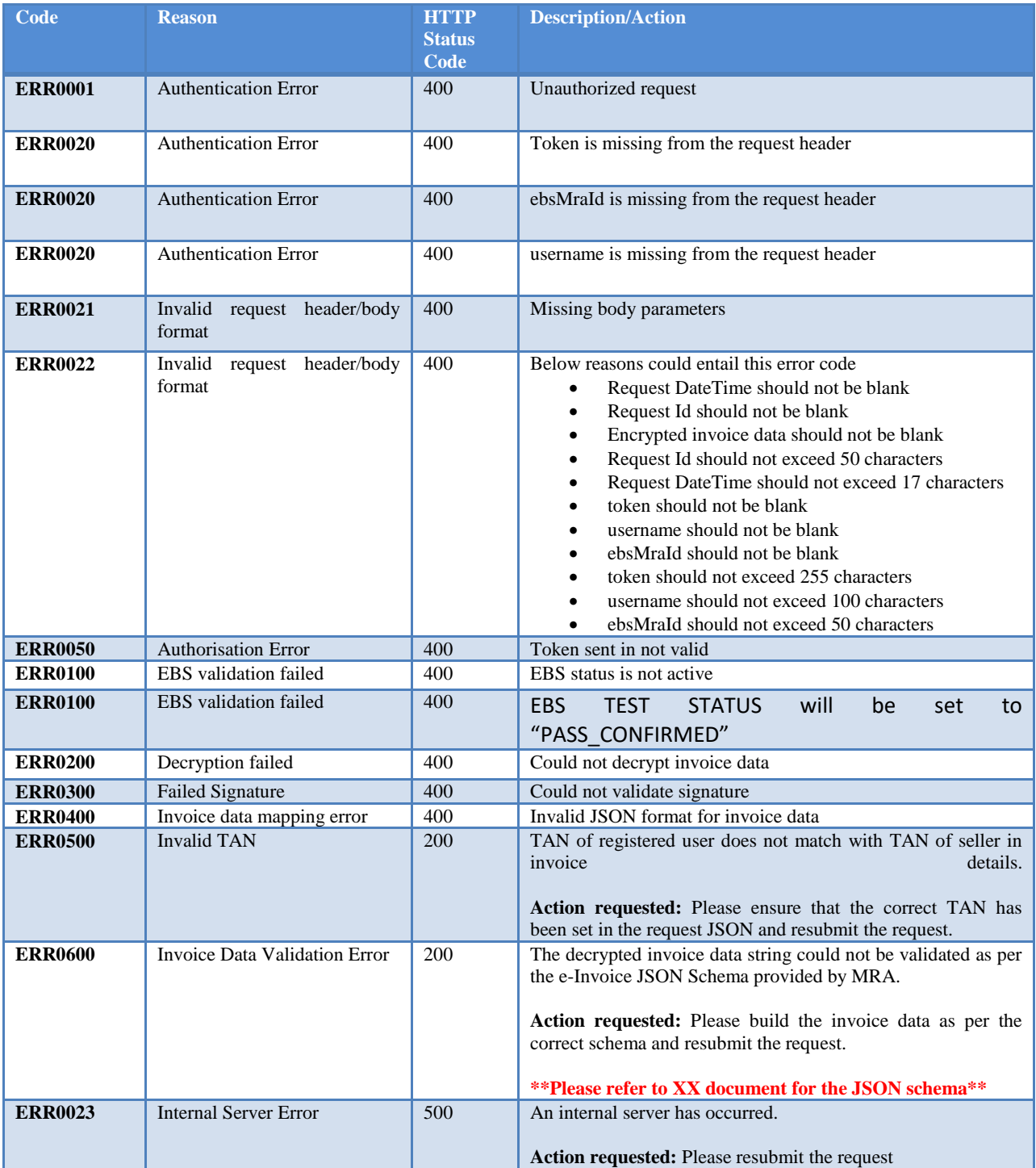